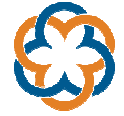

## **Planeación docente 7 semanas**

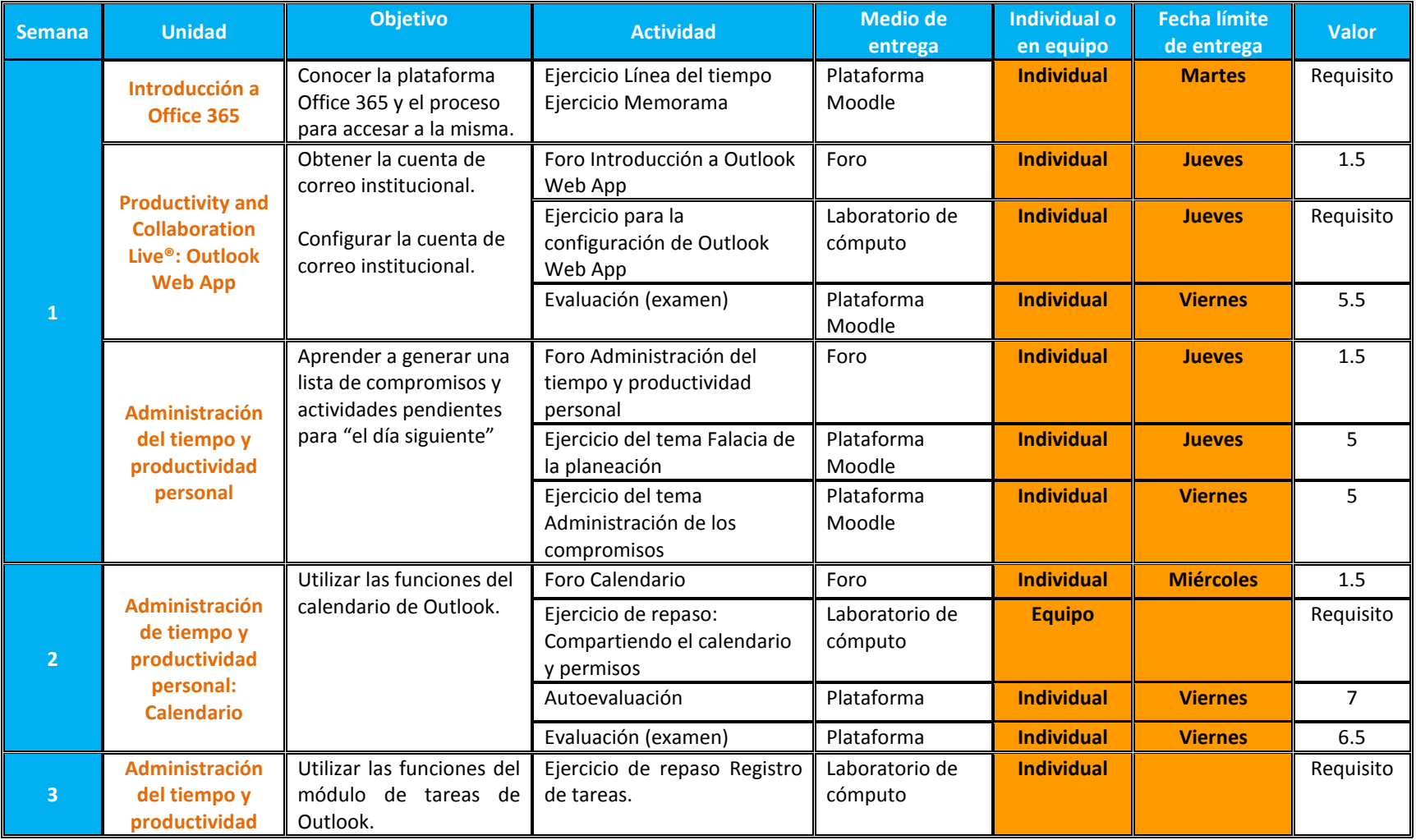

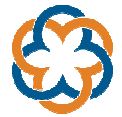

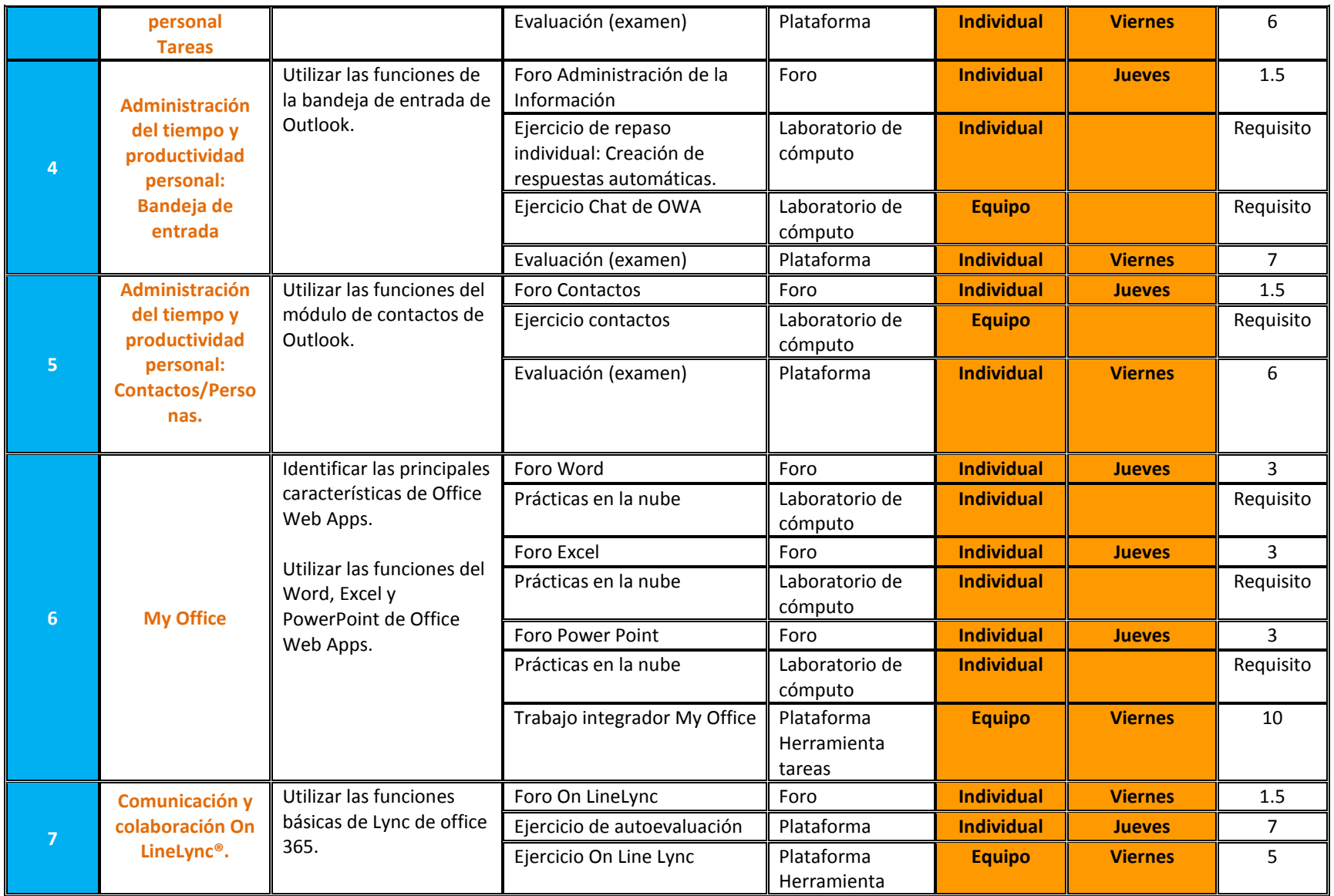

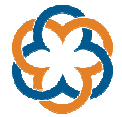

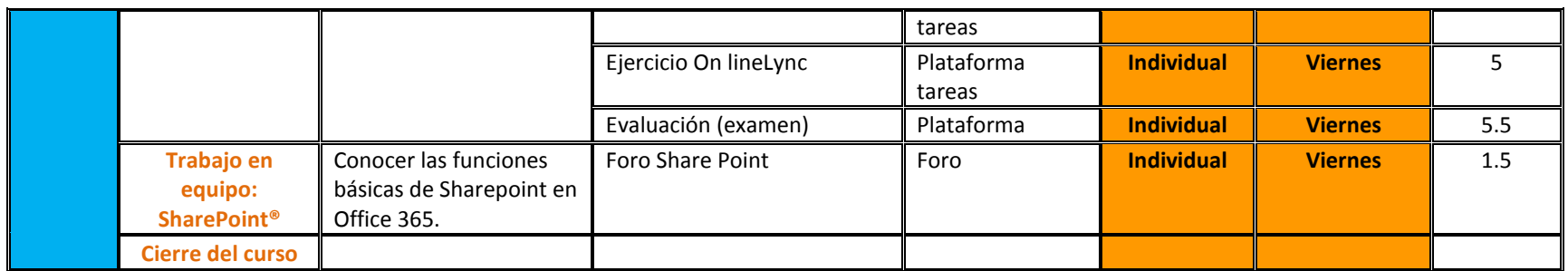